## **MOMO D.O. RUEDA**

Todo el carácter de la denominación Rueda en un vino fresco y joven. Intenso aroma a frutas verdes y tropicales.

Ideal para noches cálidas, acompañadas de marisco y pescado.

Este vino joven ha sido elaborado a partir de uvas verdejo y viura, que le aportan esa expresión floral y afrutada, muy en línea de los gustos del consumidor final.

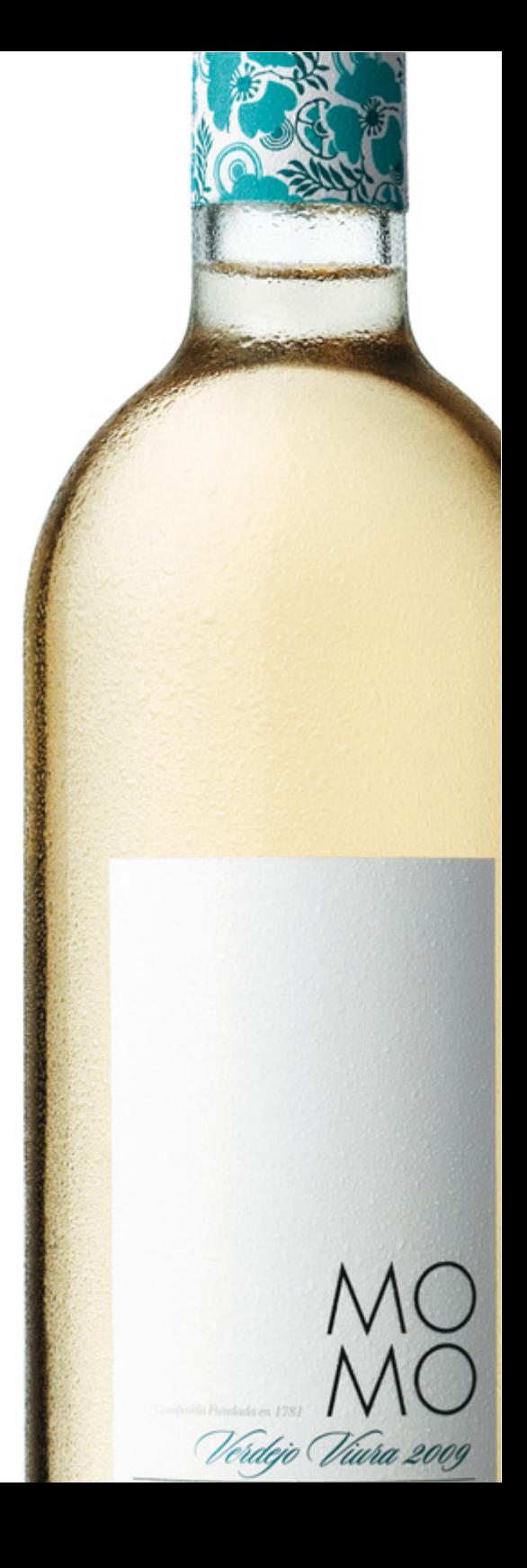

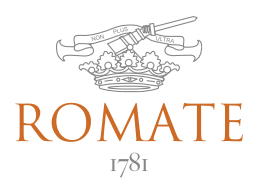

## **MOMO D.O. RUEDA**

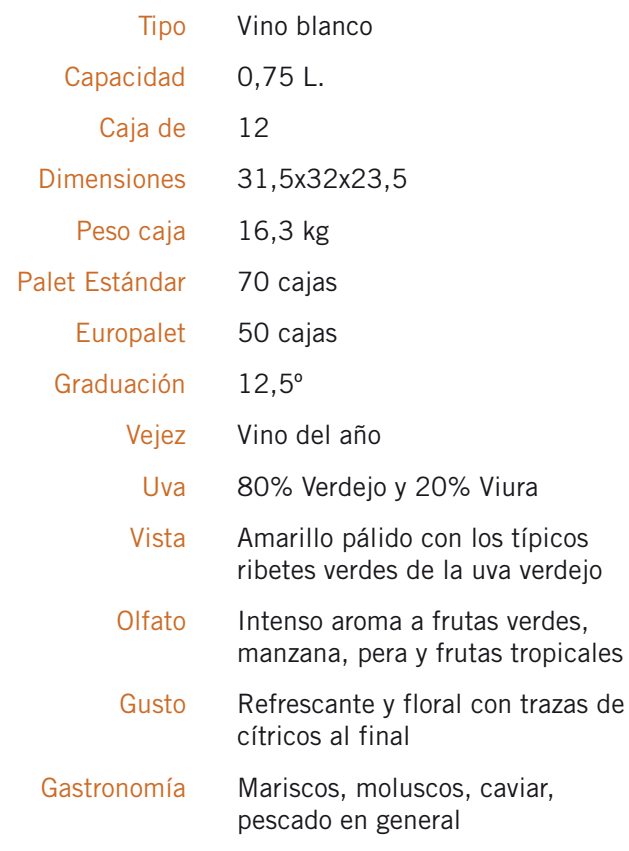

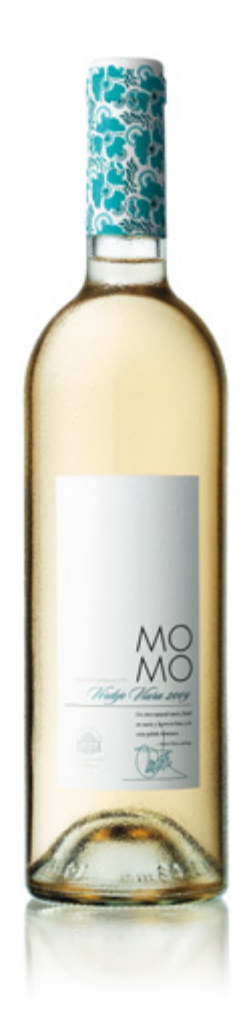